## **E-PERFORMANCE – 2023 EVALUATION STEPS**

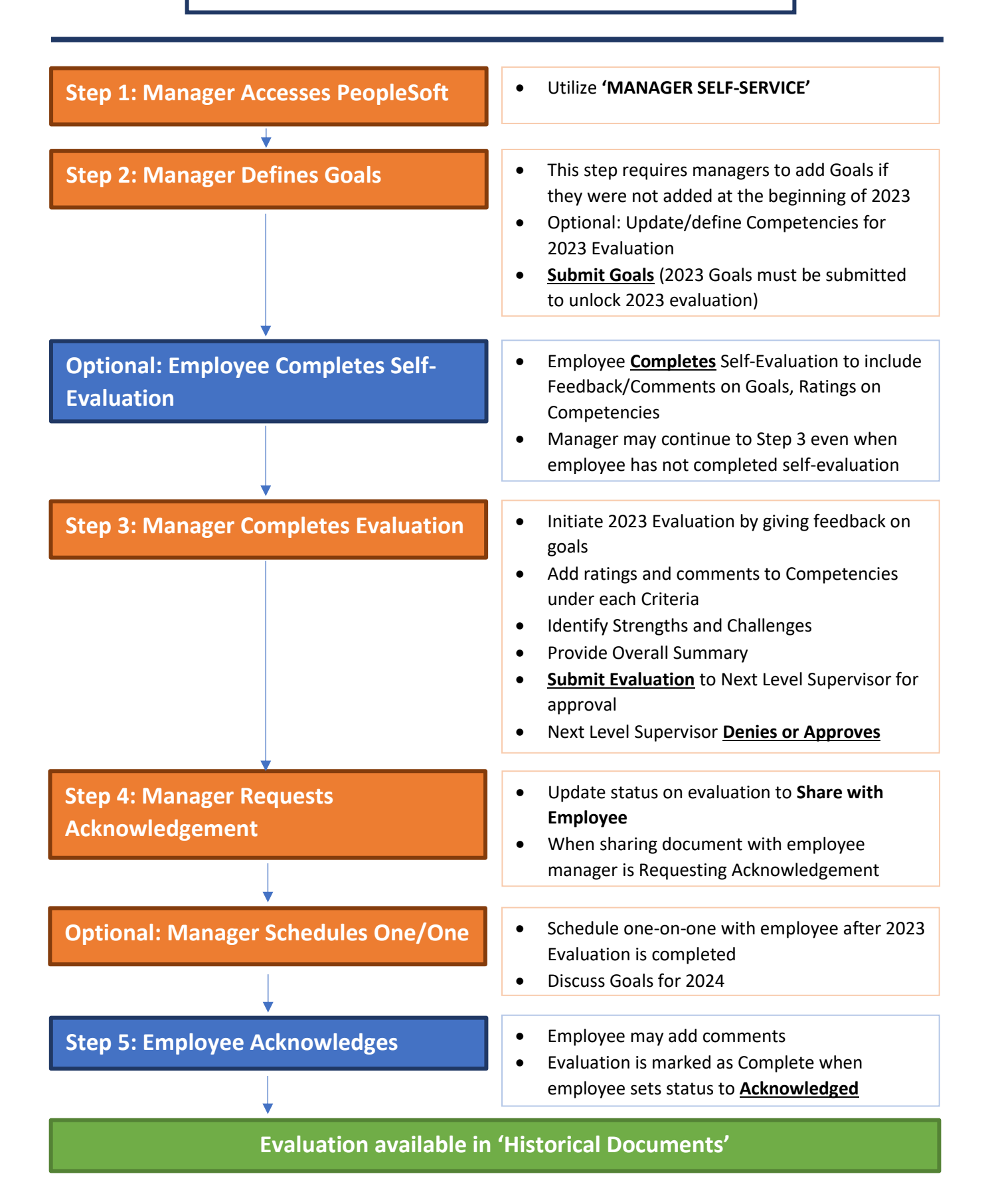